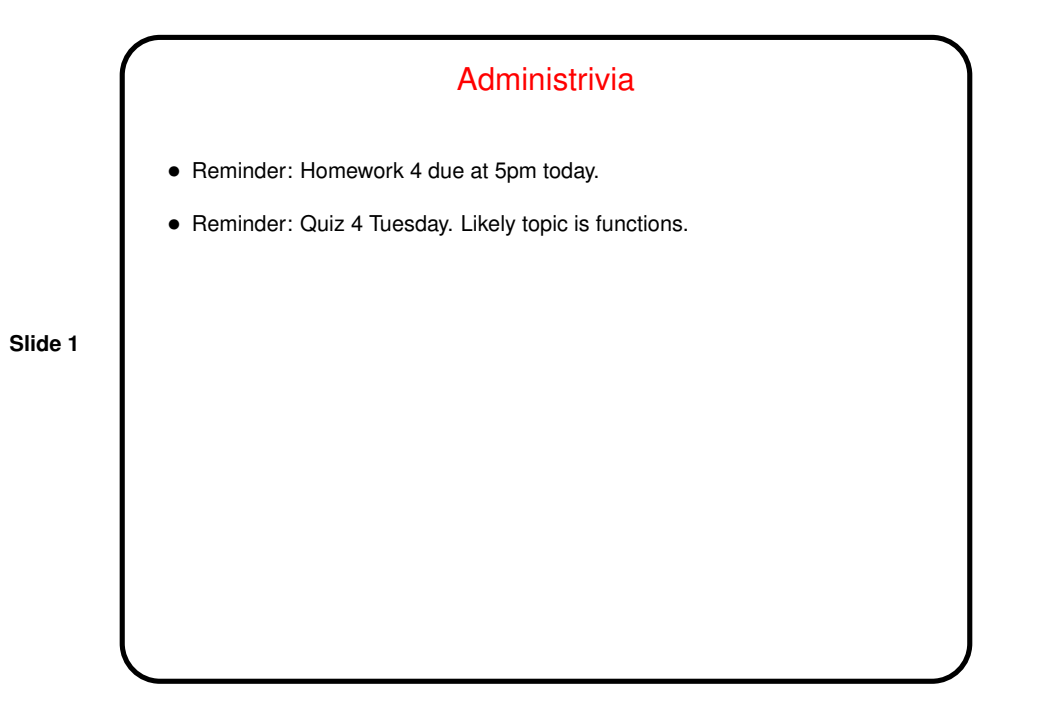

## Homework 3, Revisited

• Second problem asked you to write <sup>a</sup> program to solve <sup>a</sup> quadratic equation

$$
ax^2 + bx + c = 0
$$

using the rule that if

$$
\sqrt{b^2 - 4ac} \ge 0
$$

**Slide 2**

there are two roots given by

$$
\frac{-b\pm\sqrt{b^2-4ac}}{2a}
$$

• What happens if  $a = 0$ ? (Oops. See updated solution on Web.)

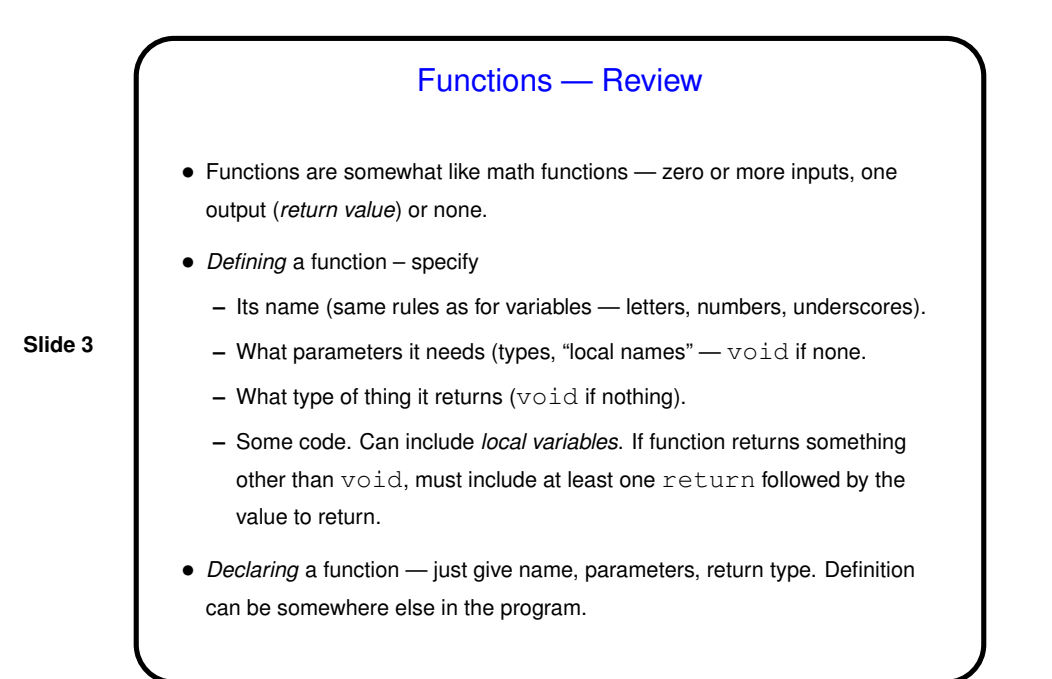

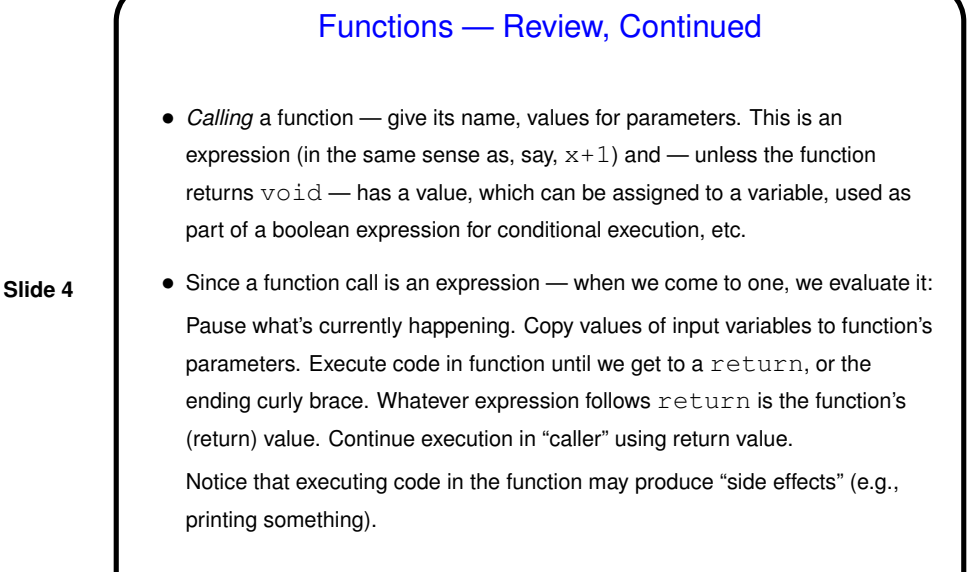

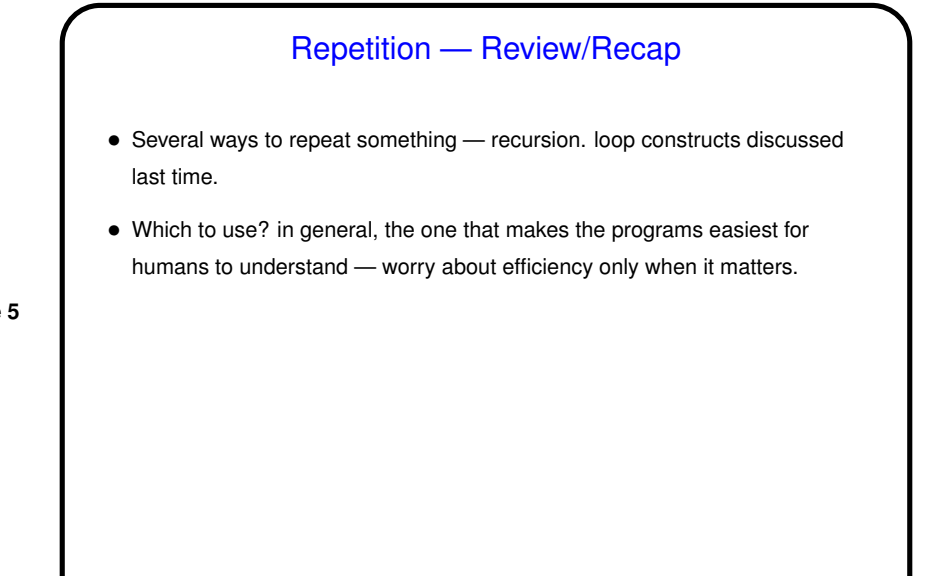

**Slide 5**

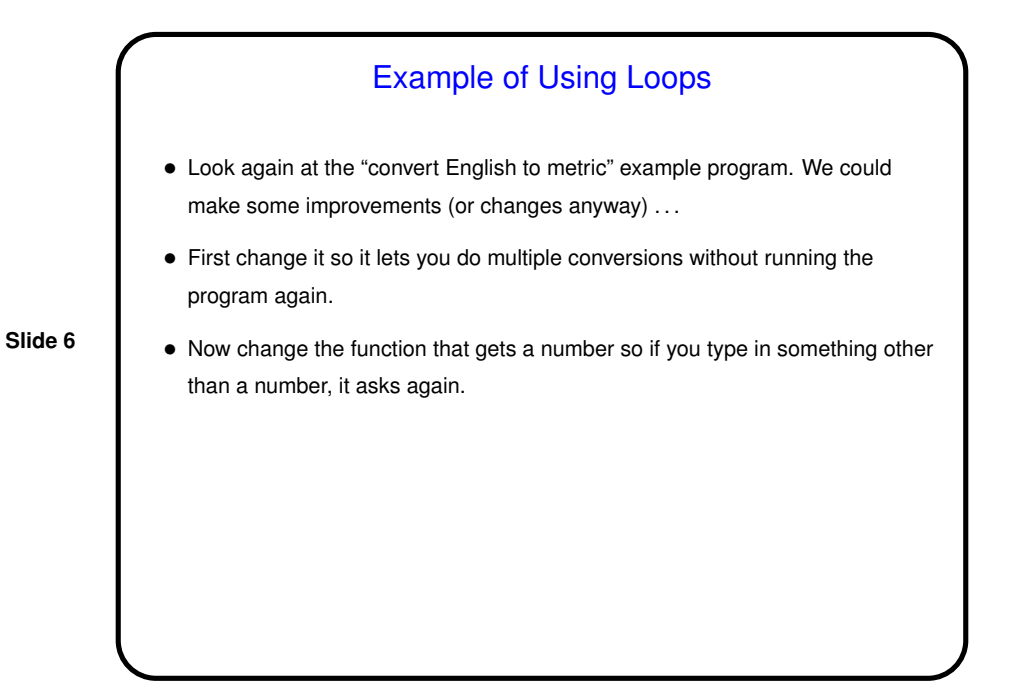

```
Another Loop Example
• We could write the following to print values 0 through 9:
  int i = 0;while (i != 10) {
       printf("%d\n", i);
       i \neq 1;}
• So if we wanted to print values 0.0 through 0.9, we might write
 float f = 0;
 while (f != 1.0) {
       printf("%f\n", f);
       f += 0.1;}
 Let's try it ...
```
**Slide 7**

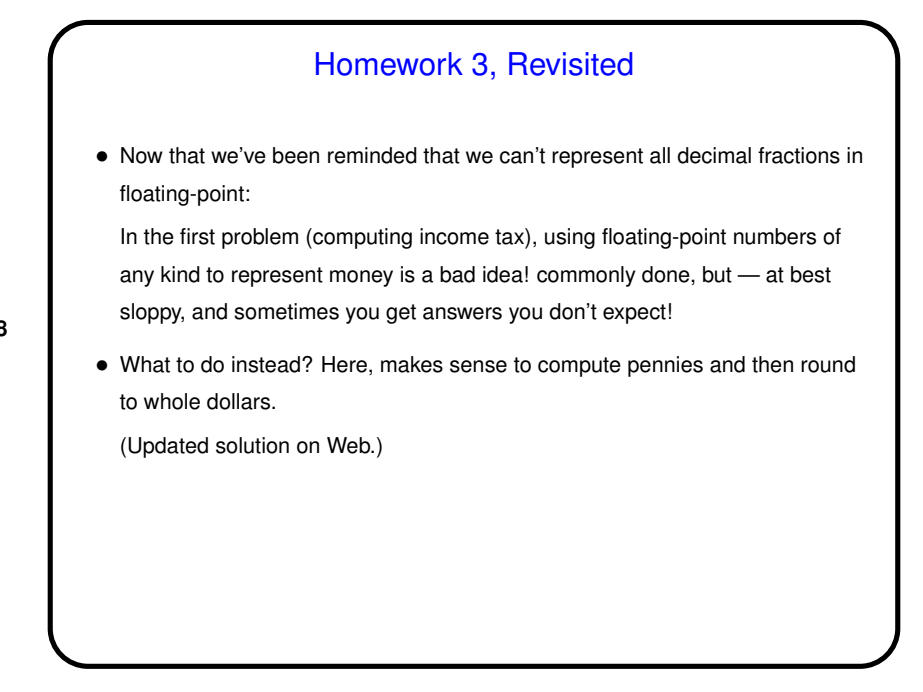

**Slide 8**

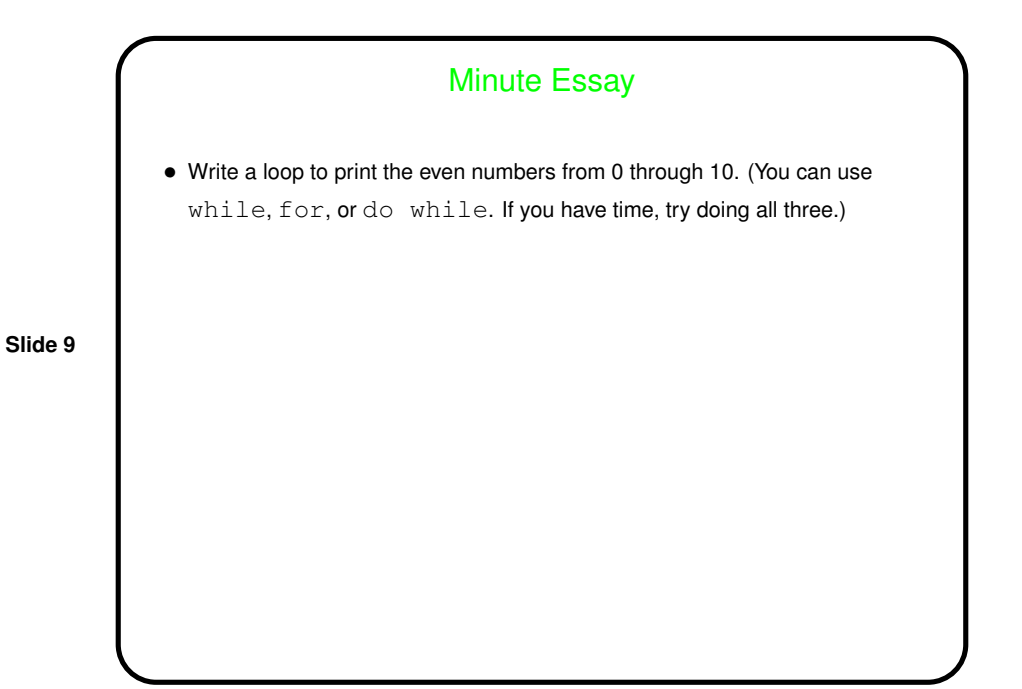

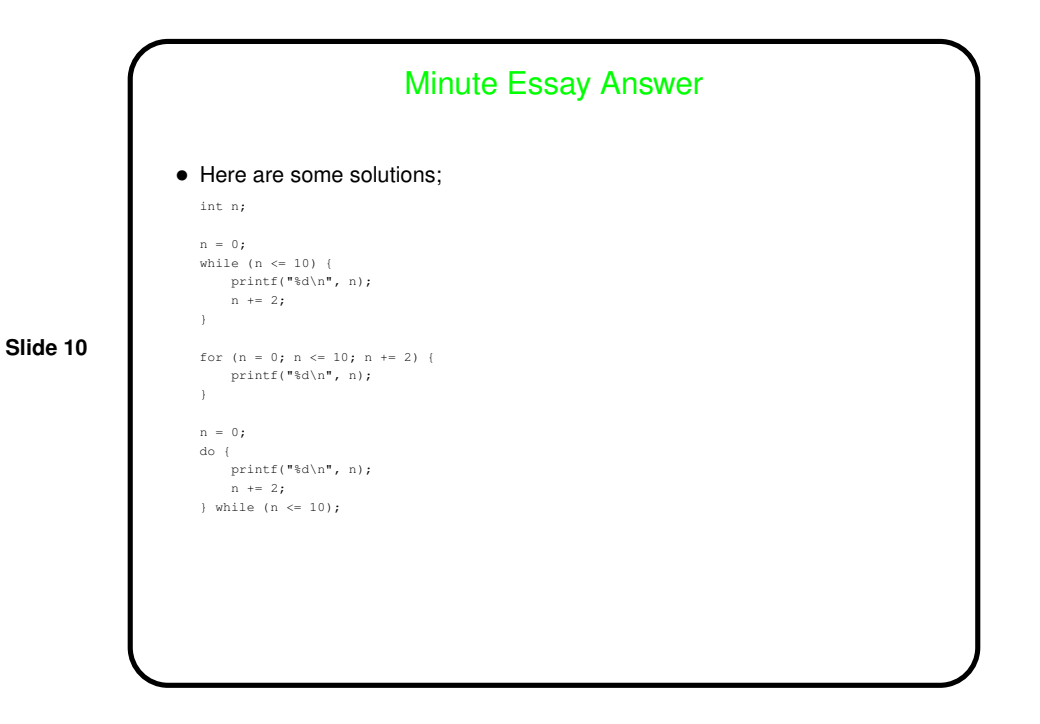